# Conversione binario decimale

© Giselda De Vita - 2015 **1** 

#### Conversione in binario

#### • Il computer ragiona in 0 e 1.

דסרסרום ומשופט מספרסוסוסוסוסו<br>דיסרסרסרסוסוסוסוסוסווייסוס 0100101100011010 0101001 0110101101010101010110 0010110101011011  $\boldsymbol{777}$ ז ר רם סרסרסרטרוסוסווסטוומומומו 

### Posizionale

#### · I nostro sistema di numerazione è posizionale

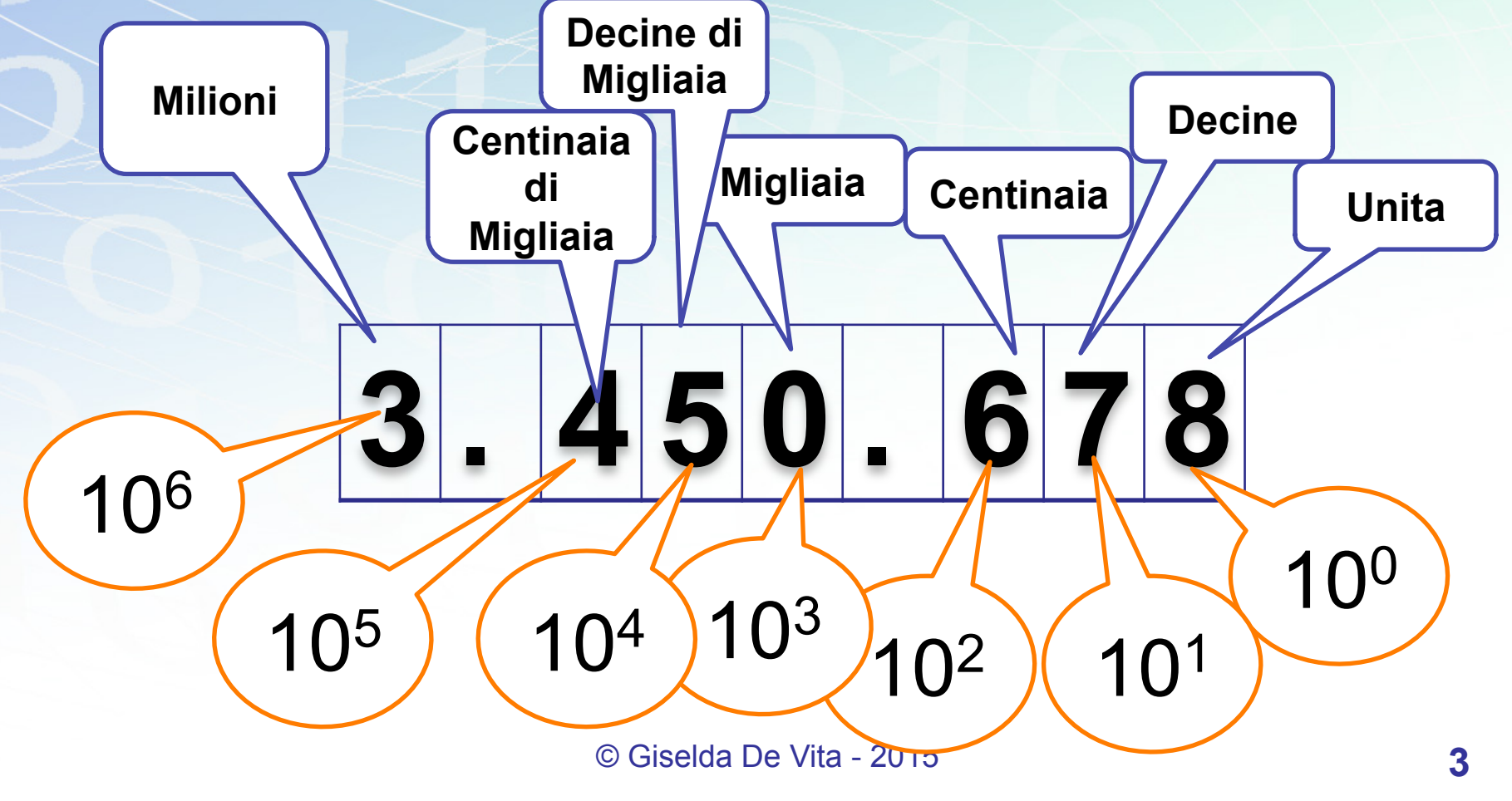

## Posizionale

· I nostro sistema di numerazione è posizionale

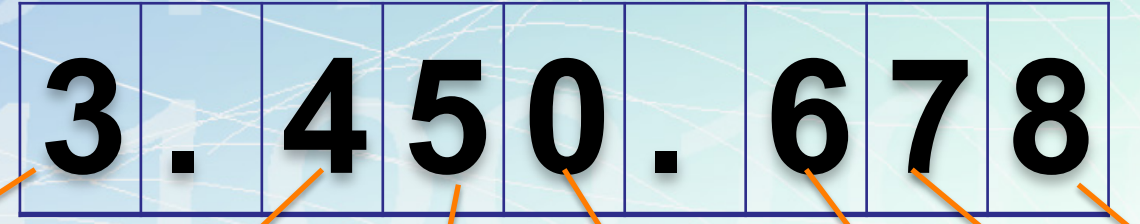

 $3*1000000 + 4*100000 + 5*10000 + 0*1000 + 6*100+7*10+8*1$ 

#### **3000000 + 400000 + 50000 + 0 + 600+70+8**

© Giselda De Vita - 2015 **4** 

## Il sistema Binario

• Il sistema Binario (0,1) è posizionale!

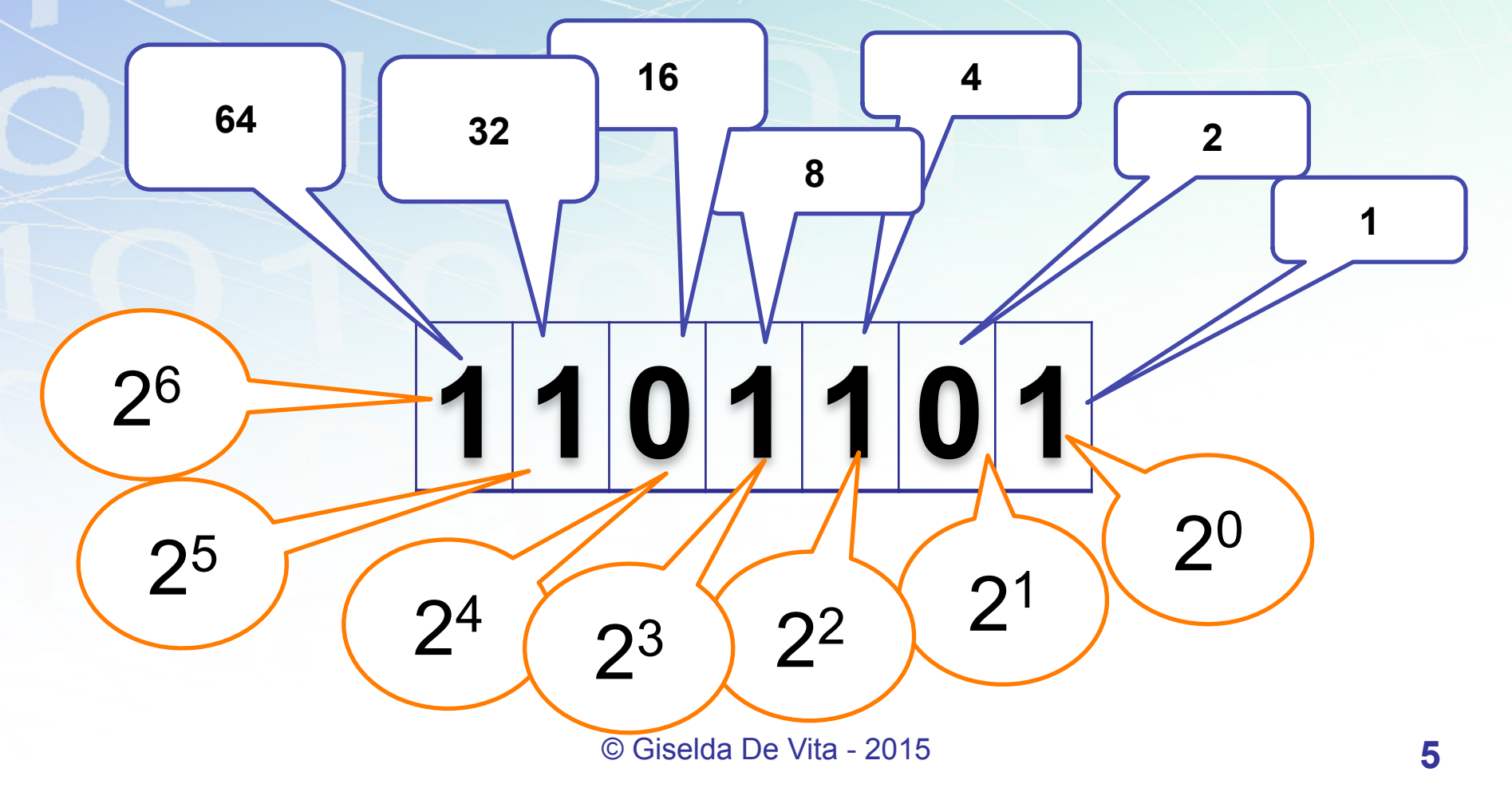

### Il sistema Binario

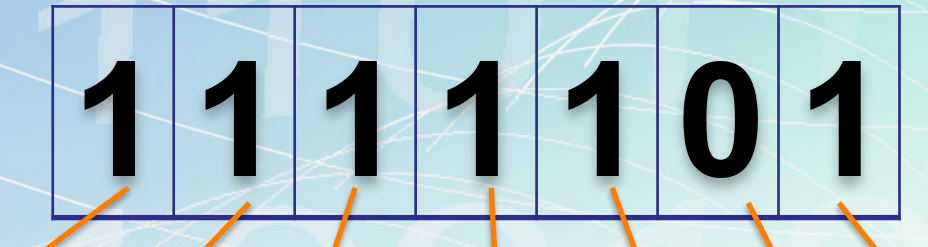

#### **1**\*64+ **1**\*32 + **1**\*16+ **1**\*8+ **1**\*4+**0**\*2+**1**\*1

64 + 32 + 16 + 8 + 4 + 1 = **125**

© Giselda De Vita - 2015 **6** 

 $2^5$   $(2^4)$   $(2^3)$   $(2^2)$ 

26

 $2^1$   $(2^0)$